# **JPG\$ - Return Pixel Height & Width from .JPG File**

The JPG\$ routine can be used to obtain the Pixel Height and Width from a .JPG file.

## **1. Invocation**

To obtains the pixel sizes from a .JPG file code:

CALL JPG\$ USING *fd px*

where *fd* is a **closed** OR\$98 or OR\$98X FD containing the name of the file; and *px* is a control block of the following format:

01 PX

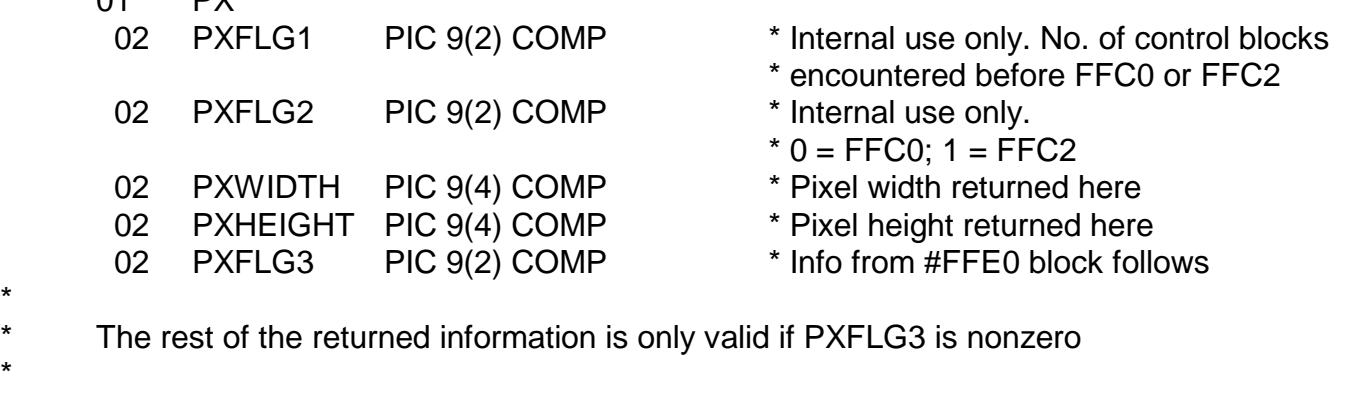

\* \*

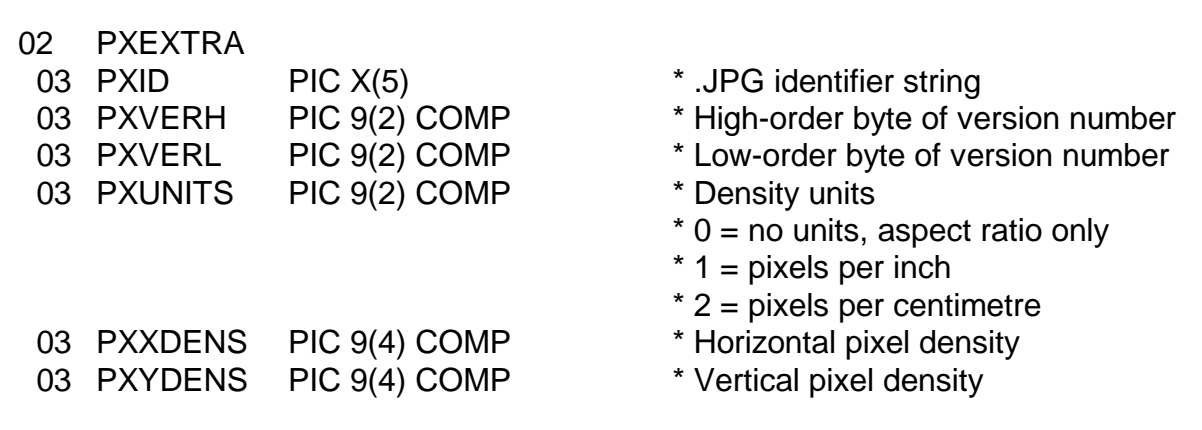

### **2. STOP Codes and Exception Conditions**

No STOP codes are generated by JPG\$.

The following EXIT codes may be returned by JPG\$:

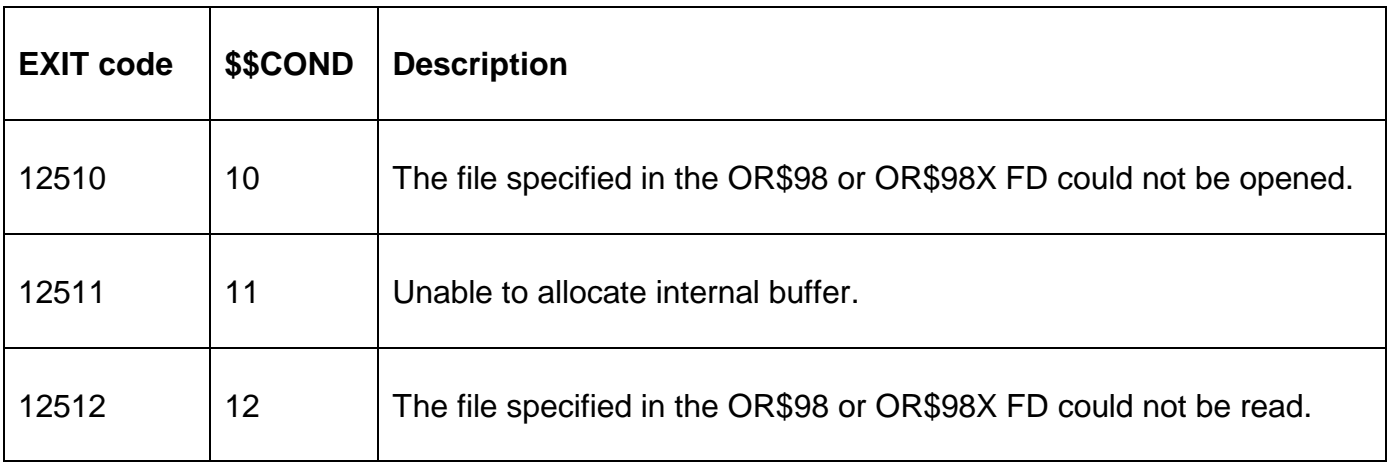

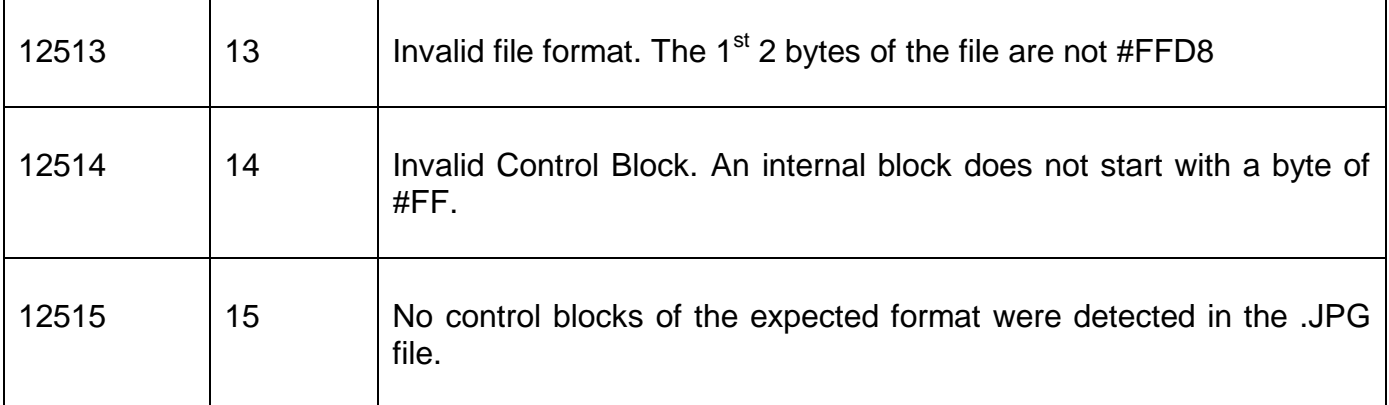

# **3. Programming Notes**

JPG\$ is only available with GSM SP-27, or later.

JPG\$ searches the .JPG file for a control block that starts with a marker of either #FFC0 or #FFC2. The pixel dimensions are extracted from the control block.

JPG\$ also searches the .JPG file for a control block that starts with a marker of #FFE0. The extra information (PXEXTRA) is extracted from the control block.

#### **4. Examples**

[EXAMPLES REQUIRED]

### **5. Copy-Books**

None.

#### **6. See Also**

None.